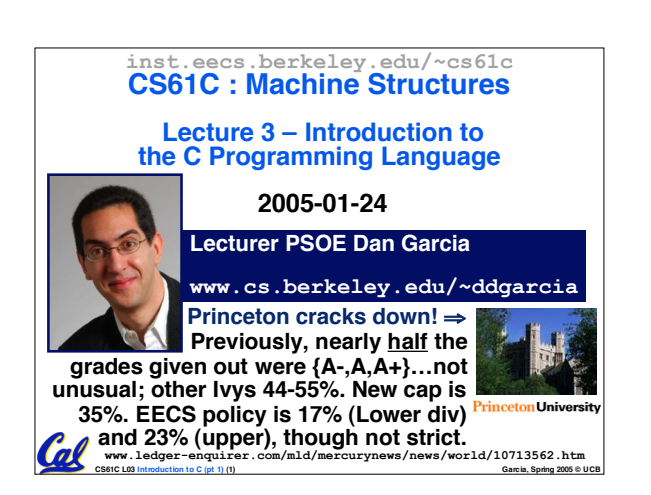

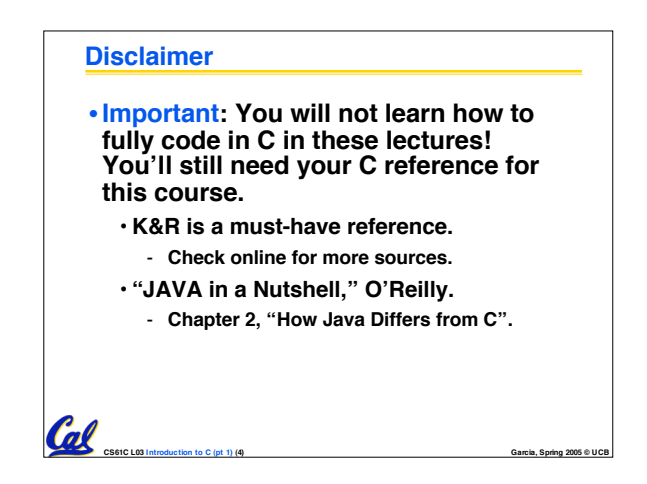

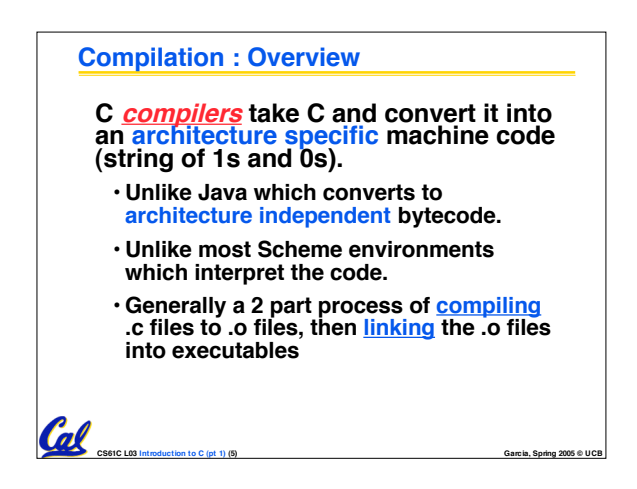

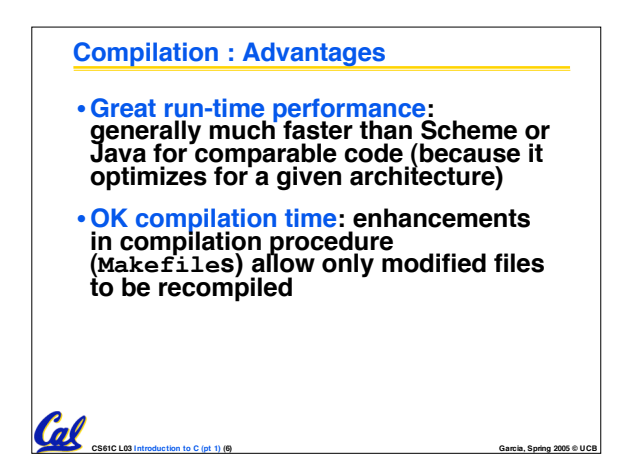

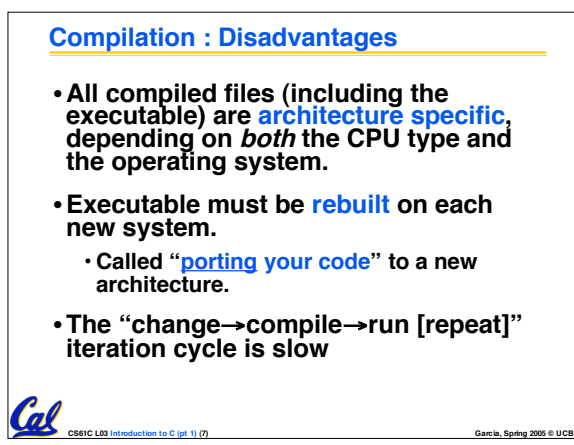

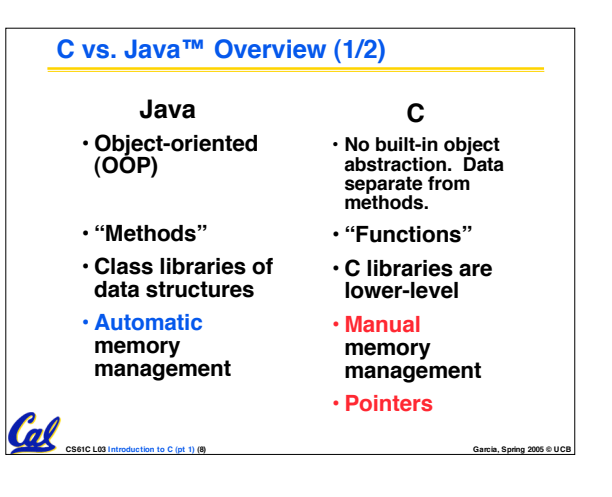

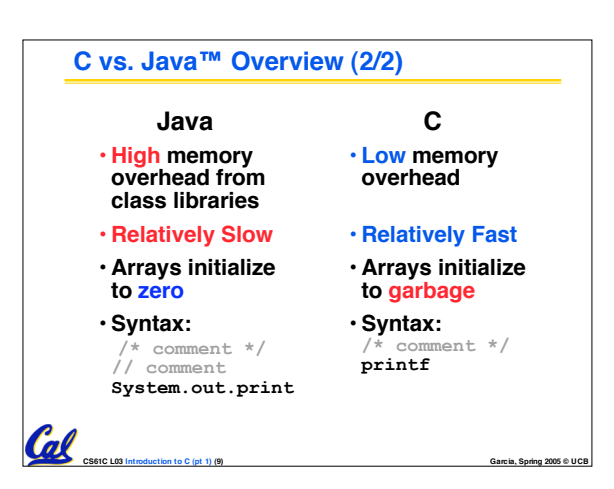

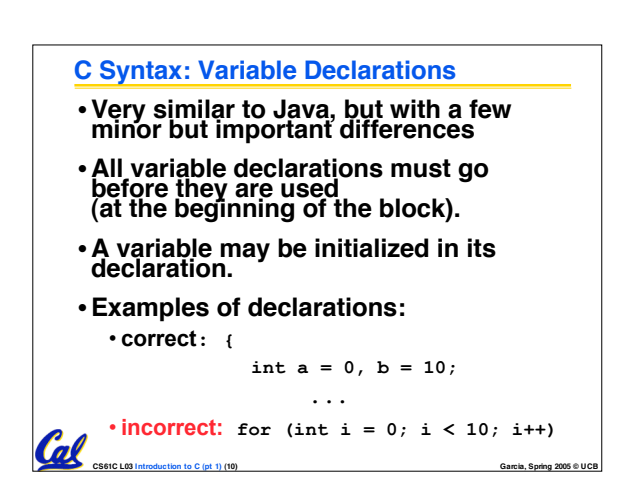

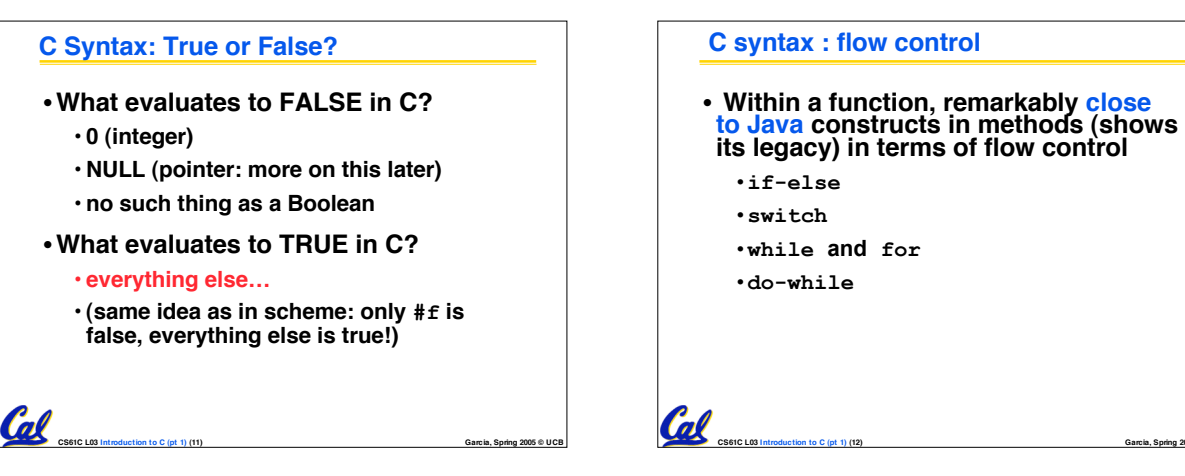

## **CS61C L03 Introduction to C (pt 1) (12) Garcia, Spring 2005 © UCB Administrivia : You have a question?** • **Do not email Dan (& expect response)** • **Hundreds of emails in inbox** • **Email doesn't scale to classes with 200+ students!**

• **Tips on getting an answer to your question:**

- **Ask a classmate**
- **Ask Dan after or before lecture**
- **The newsgroup, ucb.class.cs61c**
	- **Read it : Has your Q been answered already?**
- **If not, ask it and check back**
- **Ask TA in section, lab or OH**
- **Ask Dan in OH**
- **Ask Dan in lecture (if relevant to lecture)**
- **Send your TA email**
- **Send one of the two Head TAs email**

**CS61C L03 Introduction to C (pt 1) (14) Garcia, Spring 2005 © UCB** • **Send Dan email**

## **arguments, use this:**

**C Syntax: main**

 $\mathcal{C}$ 

**int main (int argc, char \*argv[])**

•**To get the main function to accept**

## •**What does this mean?**

•**argc will contain the number of strings on the command line (the executable counts as one, plus one for each argument).**

- **Example: unix% sort myFile**

•**argv is a pointer to an array containing the arguments as strings (more on pointers later).**

**CS61C L03 Introduction to C (pt 1) (13) Garcia, Spring 2005 © UCB**

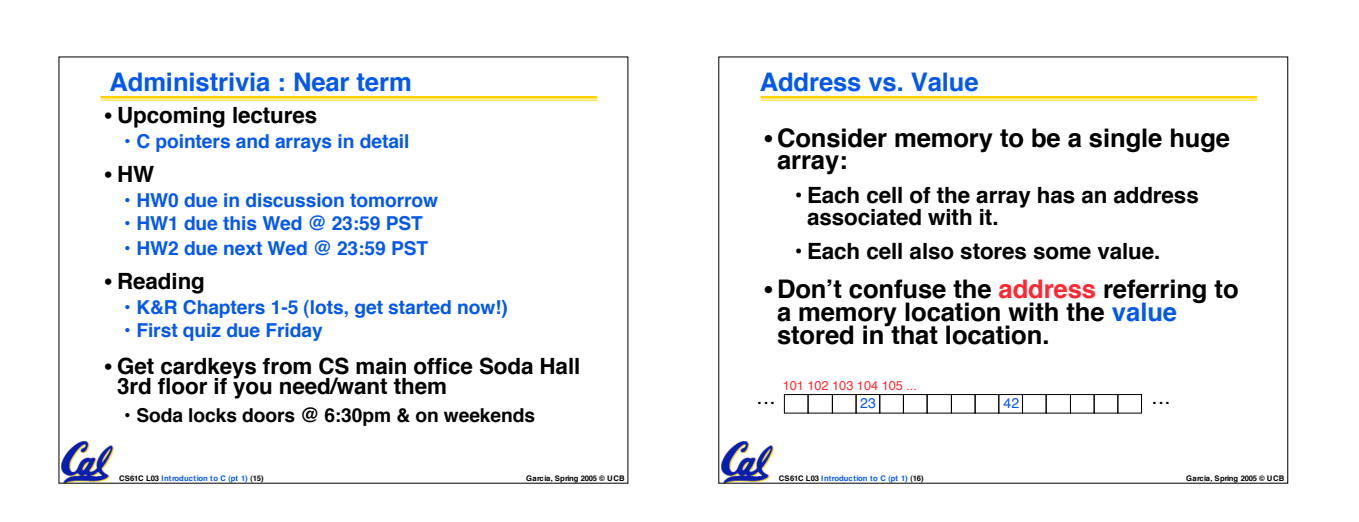

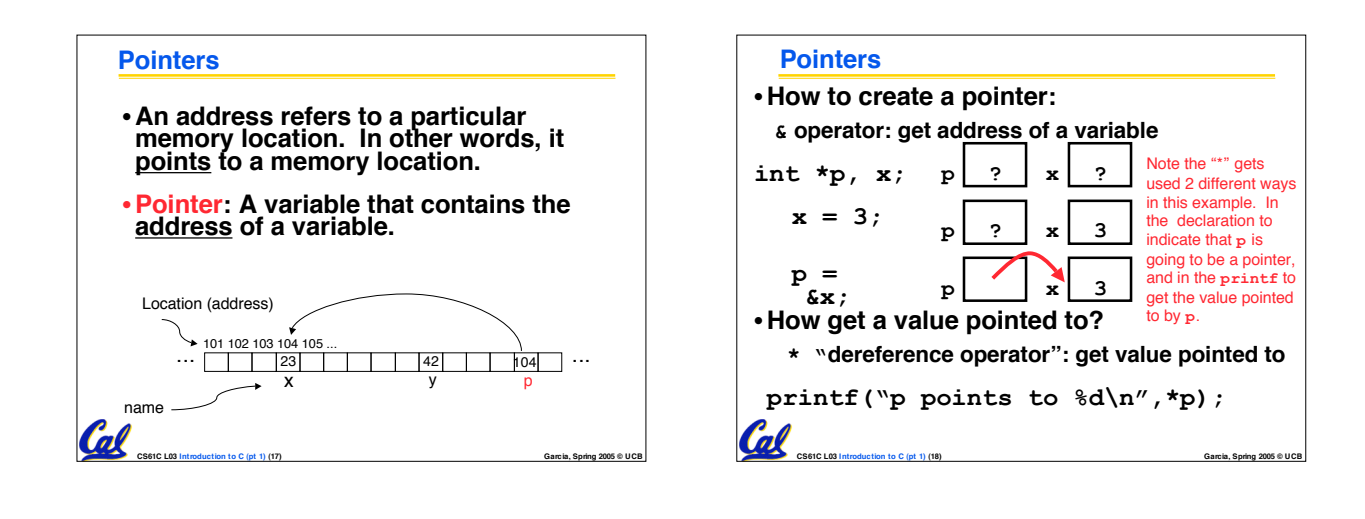

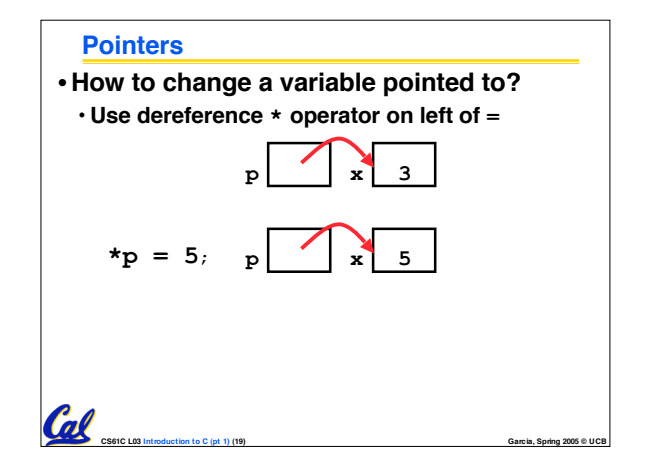

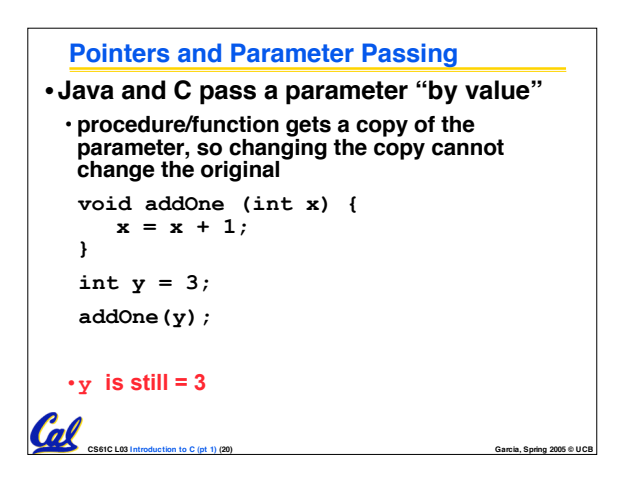

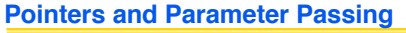

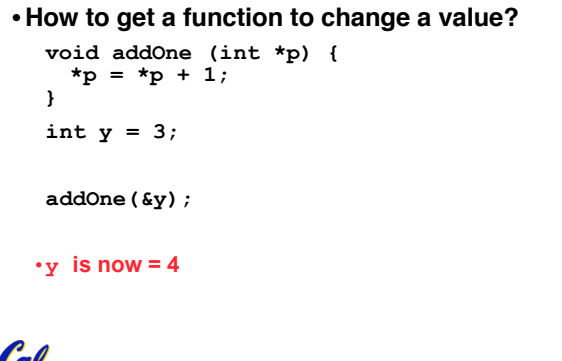

**CS61C L03 Introduction to C (pt 1) (21) Garcia, Spring 2005 © UCB**

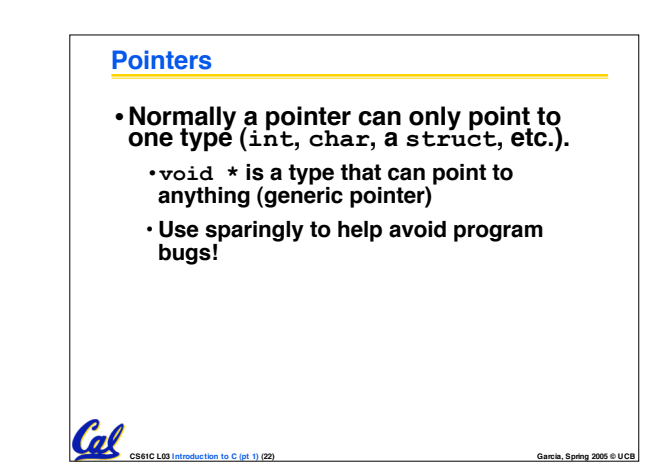

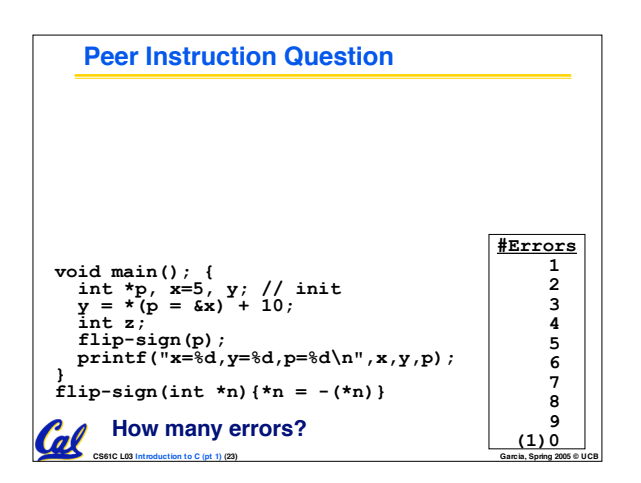

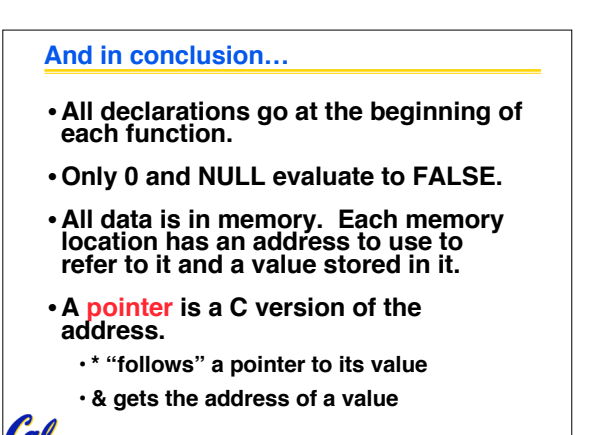

**CS61C L03 Introduction to C (pt 1) (27) Garcia, Spring 2005 © UCB**